## Providers: C&W CST Bi-Weekly Practice Update

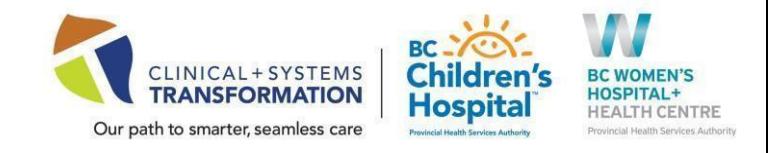

### Date: April 8, 2022 **CW CST Practice Updates available in:** ePOP- [C&W CST Clinical Readiness Resources](http://policyandorders.cw.bc.ca/)

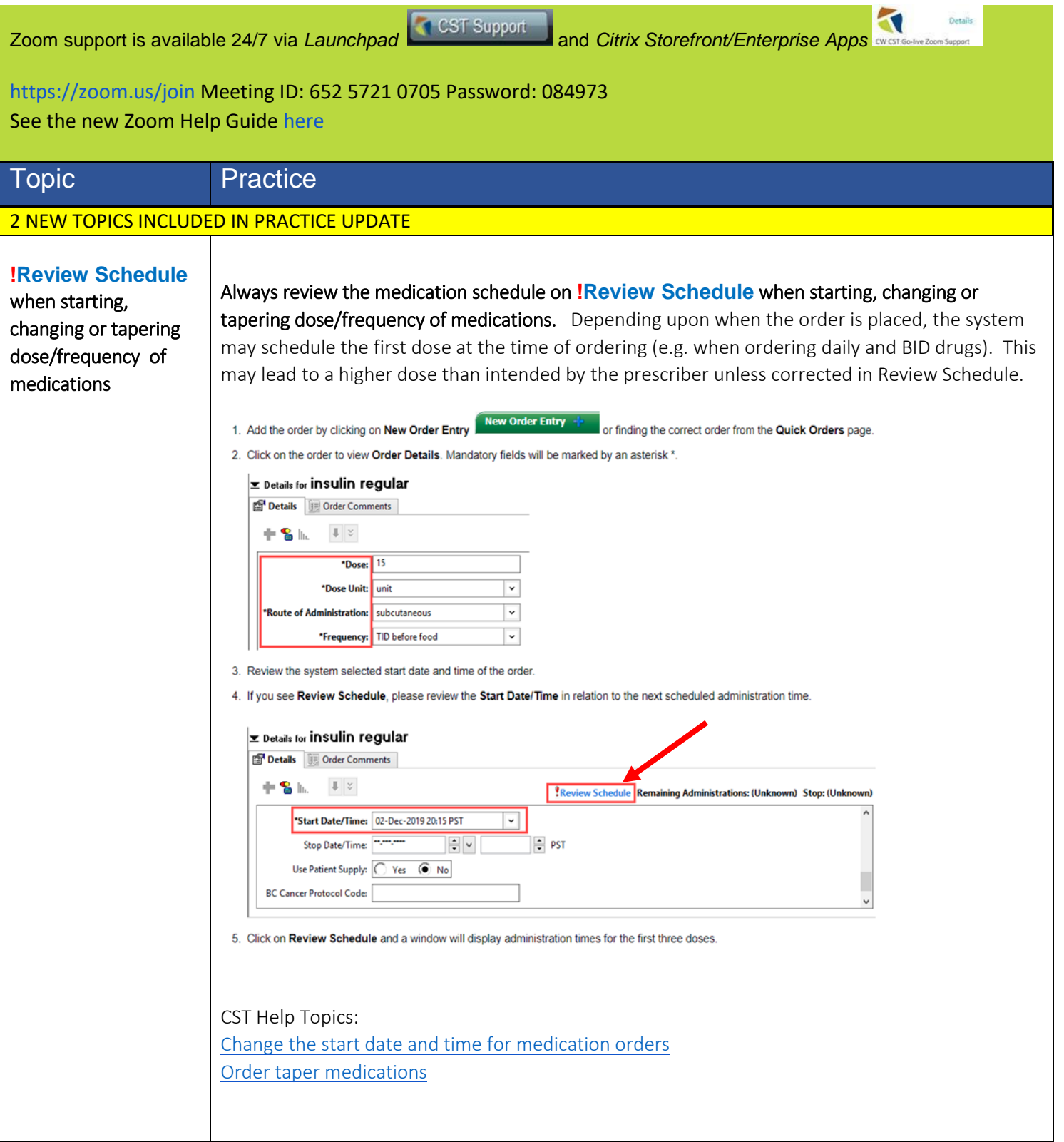

# Providers: C&W CST Bi-Weekly Practice Update

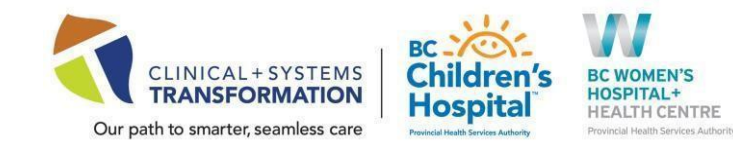

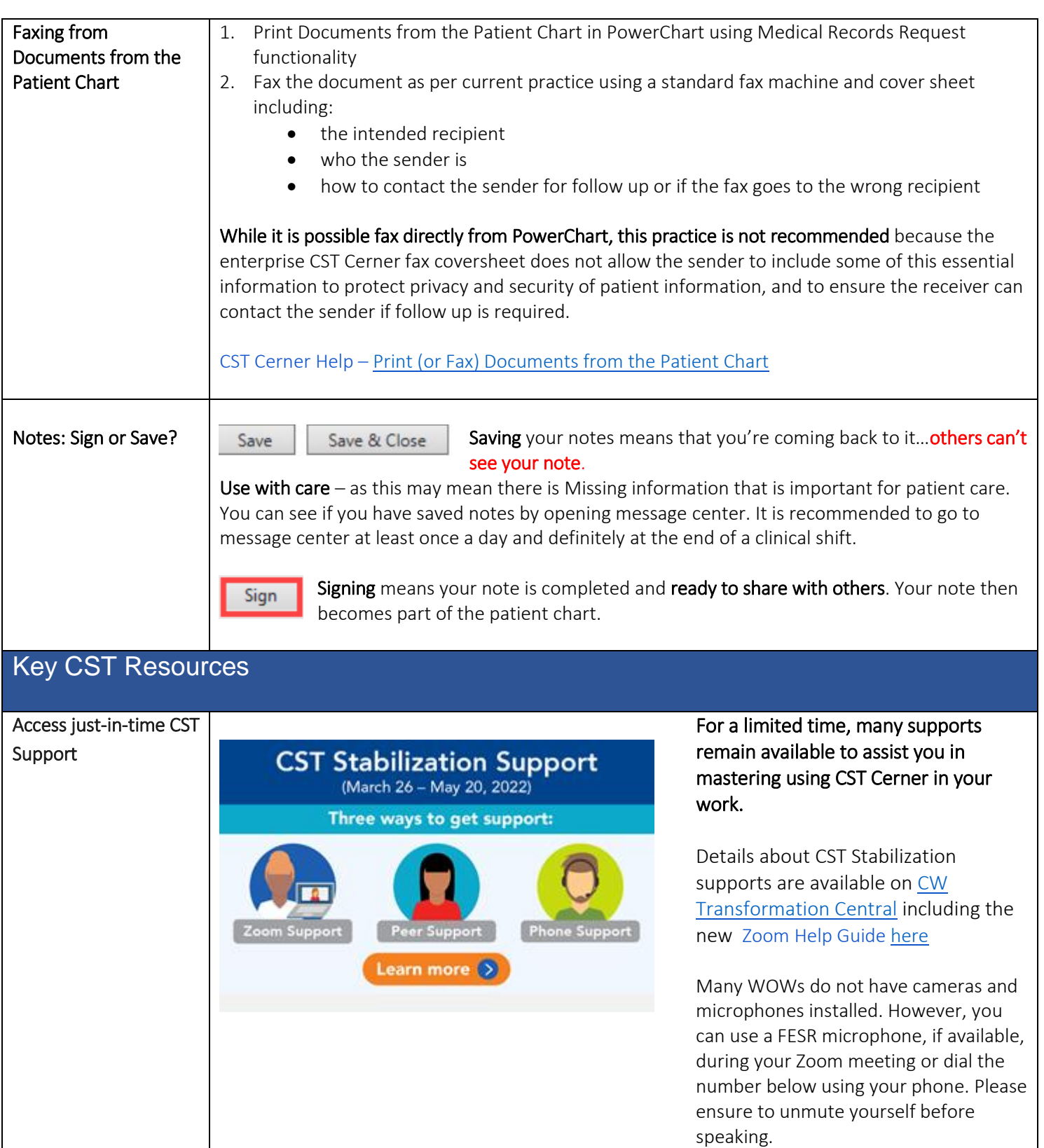

# Providers: C&W CST Bi-Weekly Practice Update

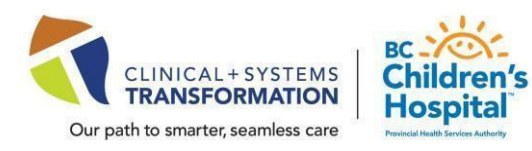

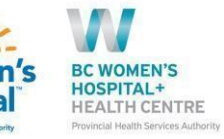

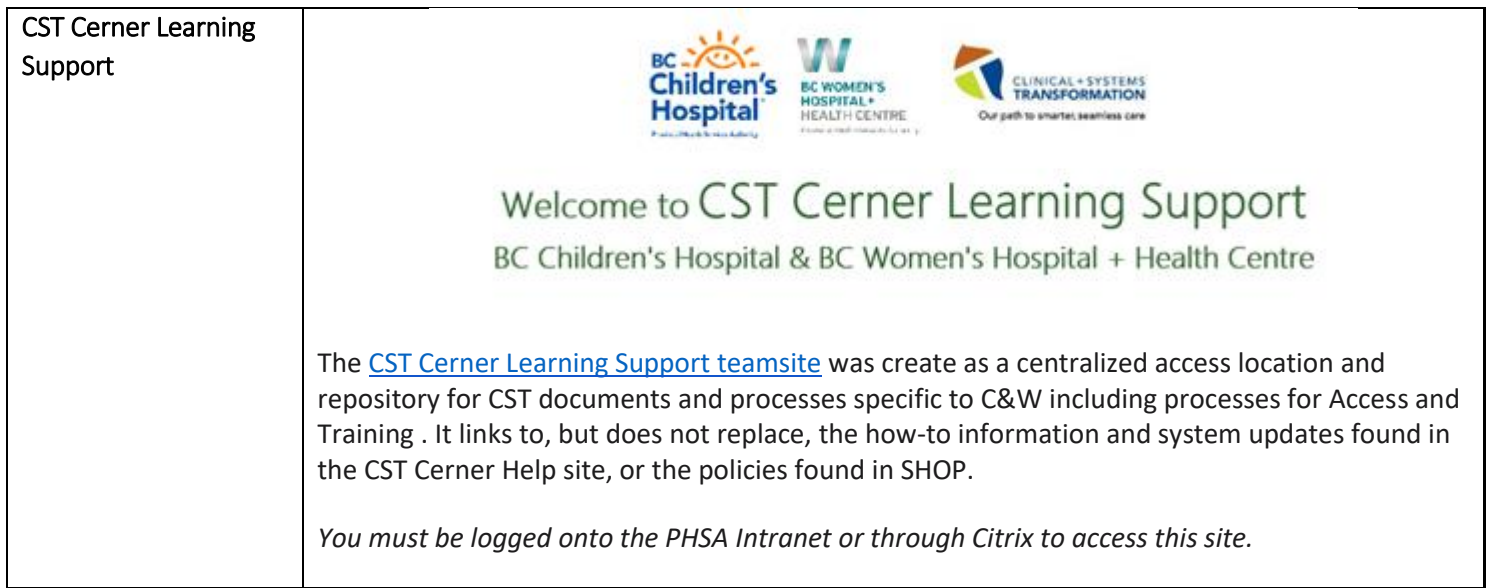